## Video in Brightspace

Please note that this document is a summary of current guidelines for the use of video at AU, which describes the use in Brightspace and Panopto. Reservations to changes and possible local guidelines that deviate from this.

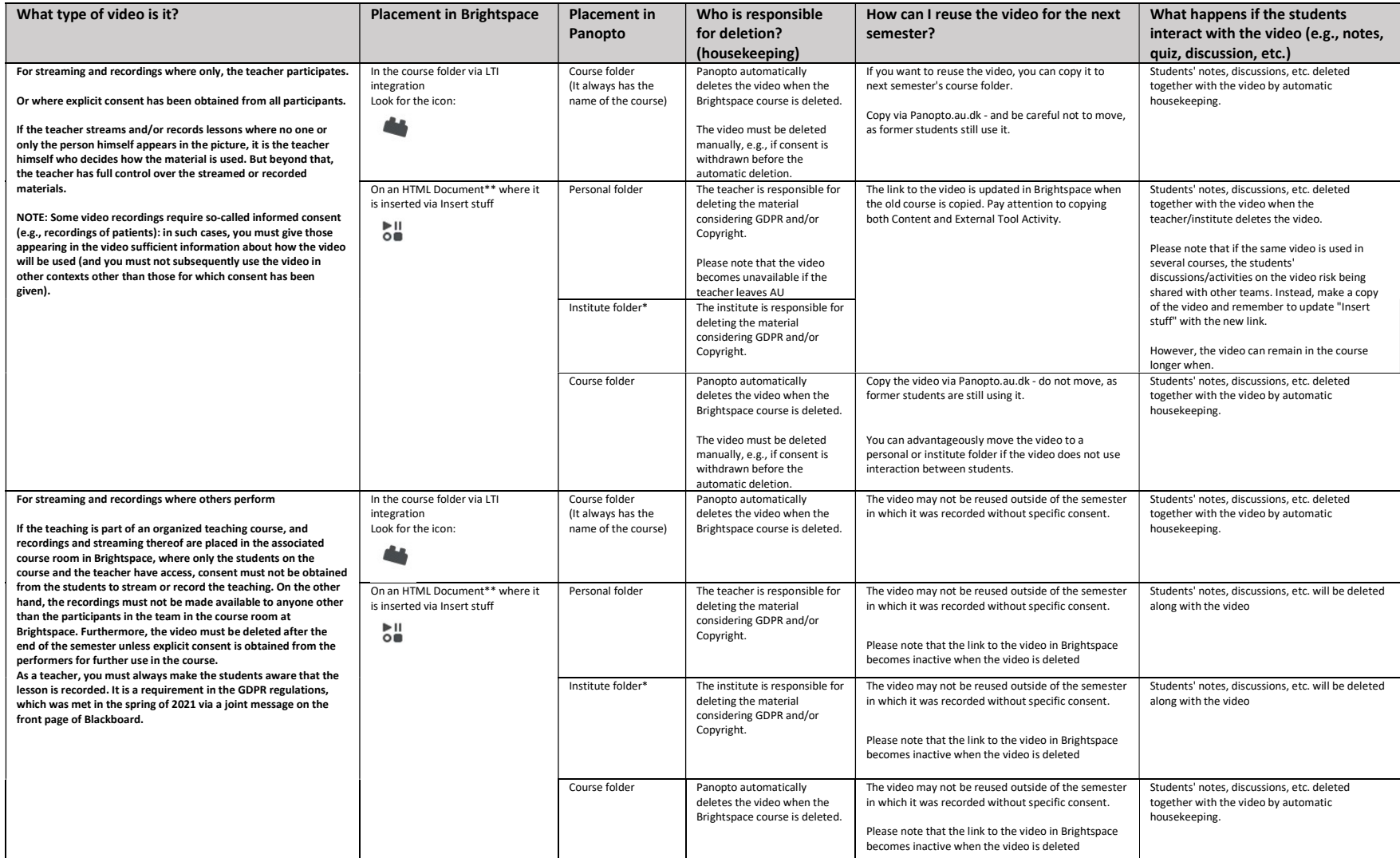

\*) It is up to the individual institute to appoint one or more persons responsible for housekeeping and maintenance.

\*\*) Note that if Panopto videos are placed in Unit/Lesson/Folder, they will currently not be visible in the PULSE app.

For more information:

Guidelines for streaming and recording classes at Aarhus University

AU Library: https://library.au.dk/en/teachers/copyright Last updated 25-08-23